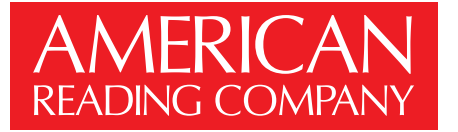

### SchoolPace Implementation Checklist

To get started using SchoolPace, there are a few pieces of information we need from each school or district. With this information, we can help give each school or district the best SchoolPace experience possible.

User lists and student lists must be provided individually by school.

Calendar dates, reading practice goals and IRLA preferences can be set globally for the district, or individually by school. Use whichever option makes the most sense for you.

This form has fll-in felds. Please complete the form, save your work, then email it to schoolpace@americanreading.com. If you are viewing this form inside your web browser, frst save the form to your desktop, then open it in Adobe Reader or Preview. Thank you!

#### **District: School:**

### School Calendar

Please provide the following dates from your school calendar. Even if you are starting your American Reading Company implementation midway through the year, please provide the dates as they are listed on your school calendar.

First Day of **School** 

End of 1st Marking Period

End of 2nd Marking Period End of 3rd Marking Period

End of 4th Marking Period Last Day of **School** 

## Holidays

When determining each school's reading practice (step) target, SchoolPace takes into account holidays. During holidays, teacher in-service days, and other student days off, most schools choose to require fewer reading practice steps. Please use this space to identify any dates, including holidays, when students will not be in school.

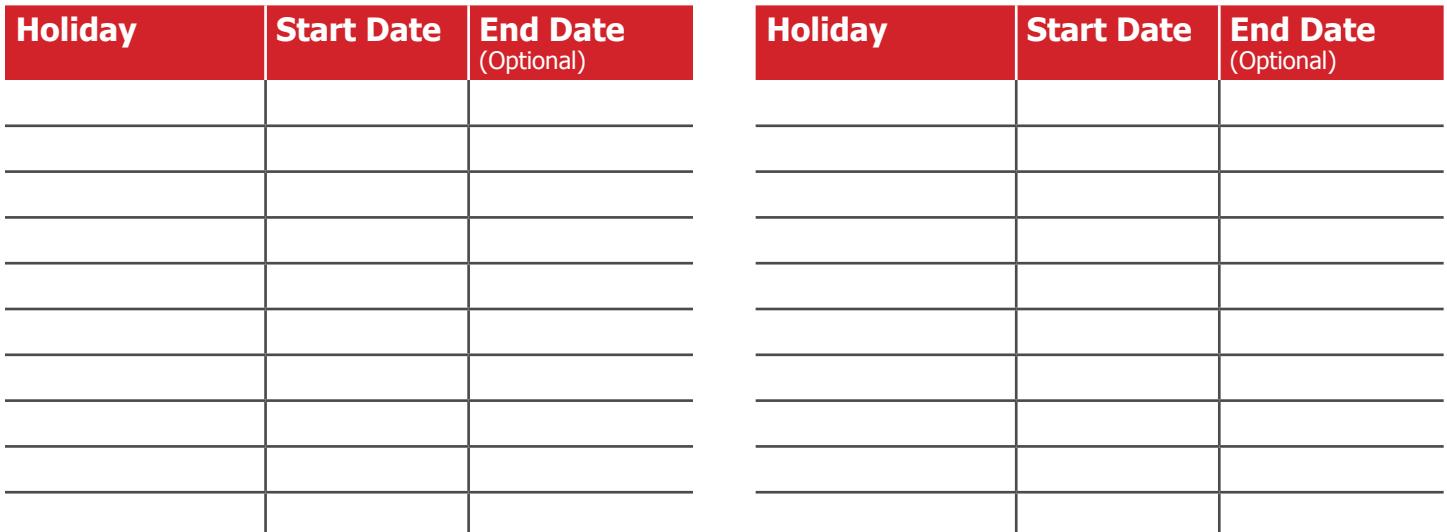

### **SchoolPace Support**

If you have questions about SchoolPace, or any of American Reading Company's other digital products, please contact SchoolPace support using one of the following options:

**Phone**: (866) 810-2665

**Email**: schoolpace@americanreading.com

## Reading Practice Step Targets

How many steps should students read each day? Typically, 800 step schools read 4 steps each Monday-Friday when in school, 1 step each Monday-Friday when not in school, 1 step on Saturday, and 1 step on Sunday.

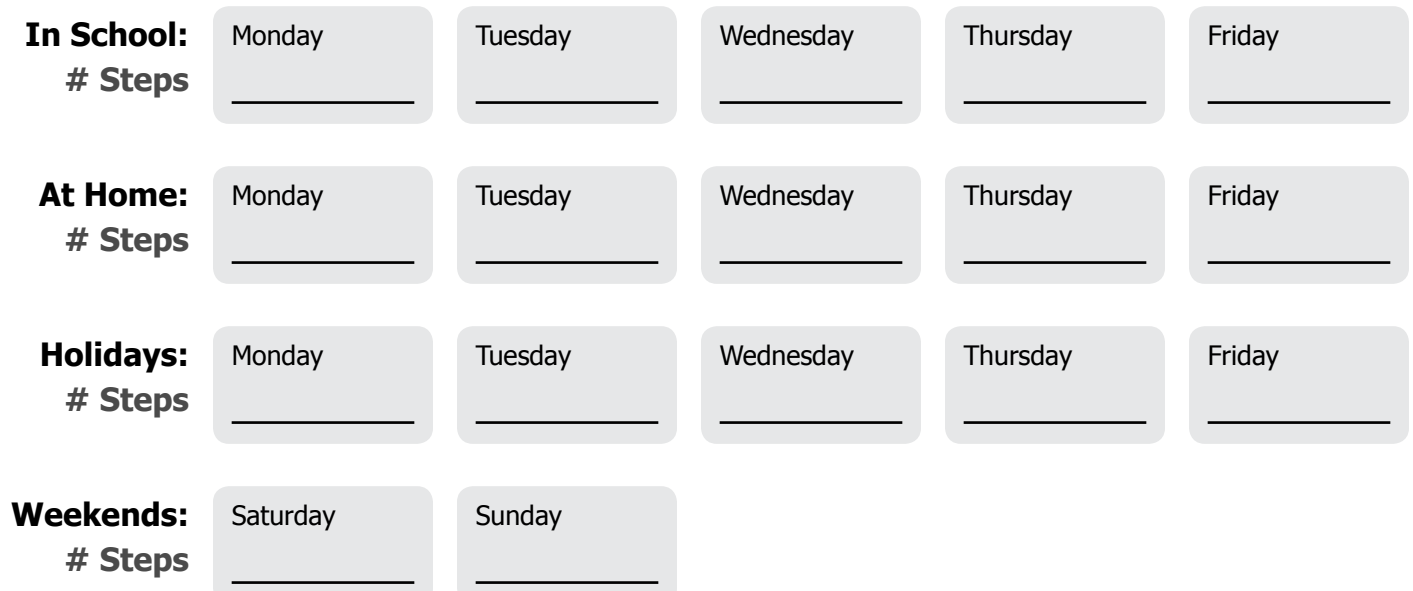

# Reading Practice Calendar

When will students start recording reading practice steps? Typically, schools start counting steps in school during the 2nd week of implementation. Schools typically start counting steps at home during the 4th week of implementation.

First Day Counting Steps in School

First Day Counting Steps at Home

Last Day Counting Steps at Home

Last Day Counting Steps in School

# IRLA and ENIL

Please select which of the following assessments your school or district will be using.

**IRLA** (English)o **ENIL** (Spanish)o